# **Úvod do databázových systémů** 3. cvičení

**Ing. Petr Lukáš**

petr.lukas@nativa.cz

Ostrava, 2012

Úvod do databázových systémů

Petr LUKÁŠ, 2012

### Klauzule příkazu SELECT

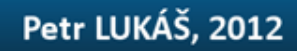

### Klauzule příkazu SELECT

**SELECT** s*eznam sloupců na výstupu* **FROM** *vstupní tabulky* **WHERE** *podmínka* **GROUP BY** *seskupení* **HAVING** *podmínka skupiny* **ORDER BY** *seřazení výsledku*

Ne všechny klauzule jsou povinné

### Klauzule příkazu SELECT

**WHERE** *podmínka* **GROUP BY** *seskupení*

**SELECT** s*eznam sloupců na výstupu* **FROM** *vstupní tabulky* **HAVING** *podmínka skupiny* **ORDER BY** *seřazení výsledku*

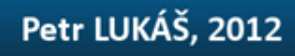

## Spojování tabulek

#### **Osoby**

**Firmy**

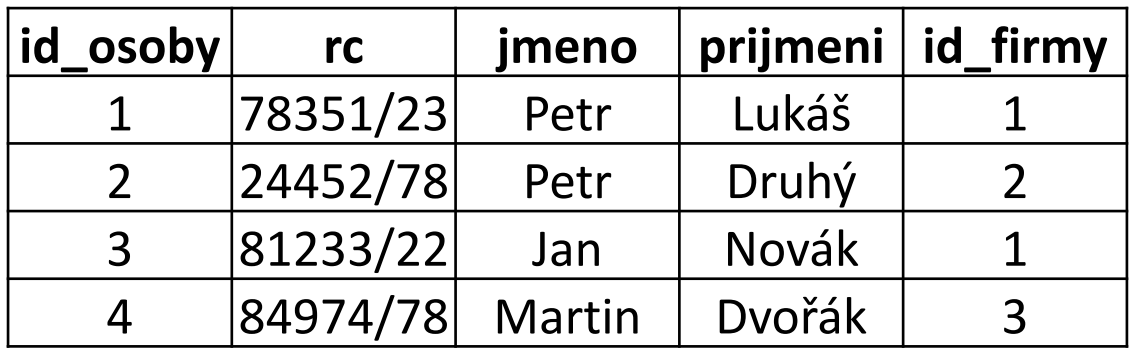

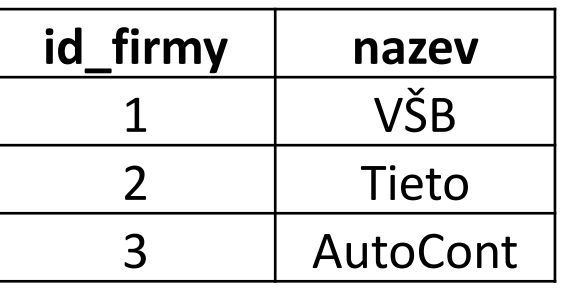

### **Vypište příjmení všech Petrů a názvy firem, kde pracují.**

```
SELECT
    prijmeni, nazev
FROM
    Osoby, Firmy
WHERE
    osoby.id_firmy = firmy.id_firmy AND jmeno = 'Petr'
```
#### Petr LUKÁŠ, 2012

### INNER JOIN

#### **Osoby**

**Firmy**

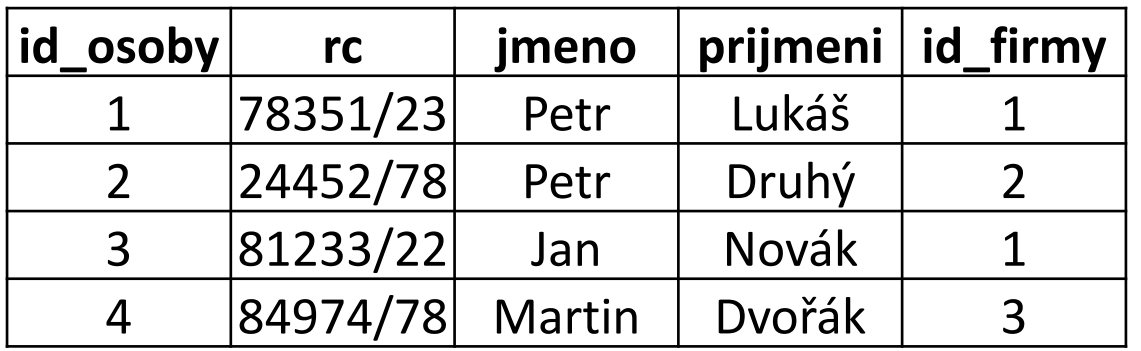

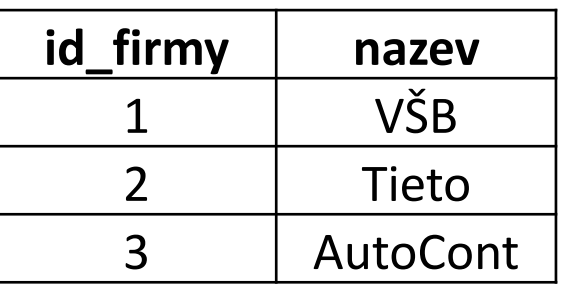

### **Vypište příjmení všech Petrů a názvy firem, kde pracují.**

```
SELECT
    prijmeni, nazev
FROM
    Osoby JOIN Firmy ON osoby.id_firmy = firmy.id_firmy
WHERE
    jmeno = 'Petr'
```
### Petr LUKÁŠ, 2012

#### **Osoby**

**Firmy**

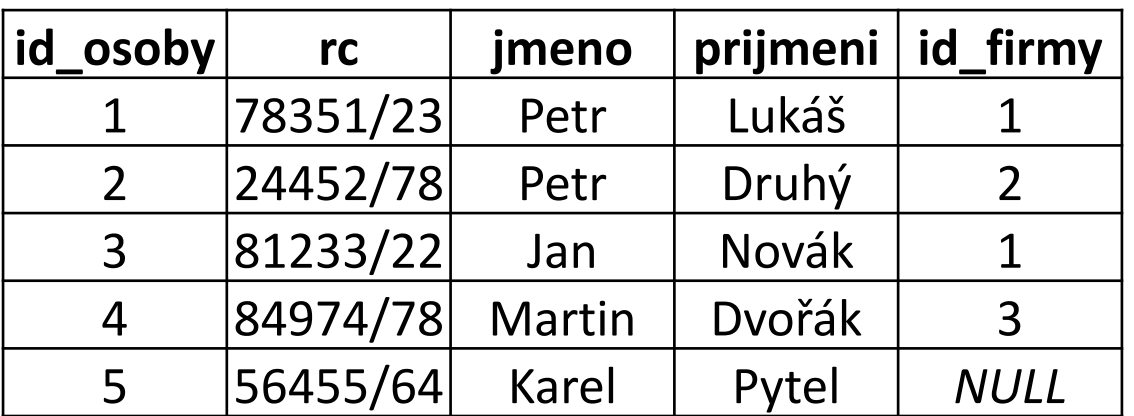

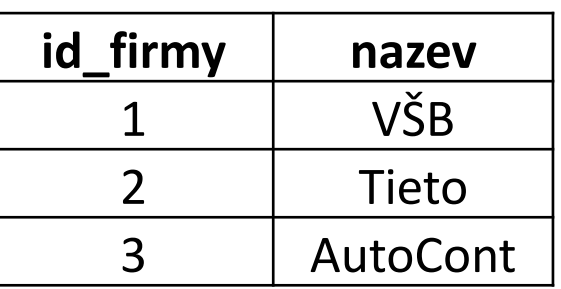

### **Vypište příjmení všech osob a názvy firem, kde pracují.**

```
SELECT
    prijmeni, nazev
FROM
   Osoby JOIN Firmy ON osoby.id_firmy = firmy.id_firmy
```
#### **Osoby**

#### **Firmy**

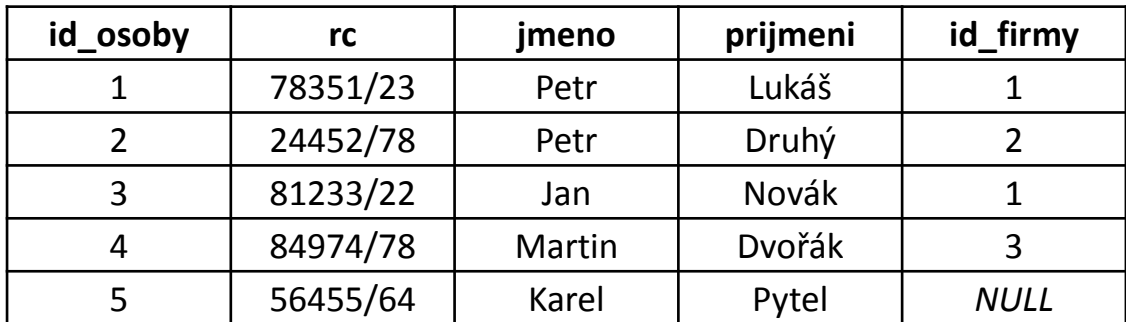

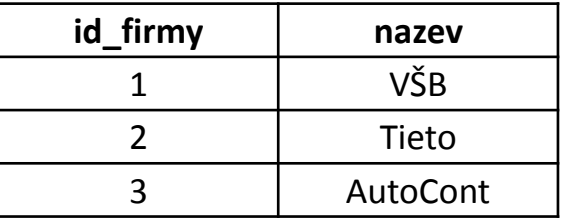

### **Vypište příjmení všech osob a názvy firem, kde pracují.**

#### **SELECT**

prijmeni, nazev

#### **FROM**

Osoby **JOIN** Firmy **ON** osoby.id\_firmy = firmy.id\_firmy

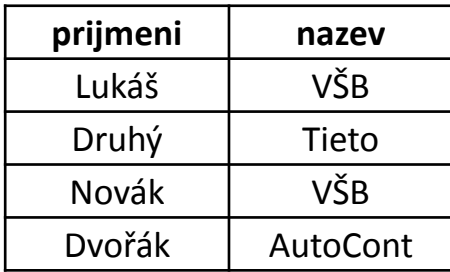

#### **Osoby**

#### **Firmy**

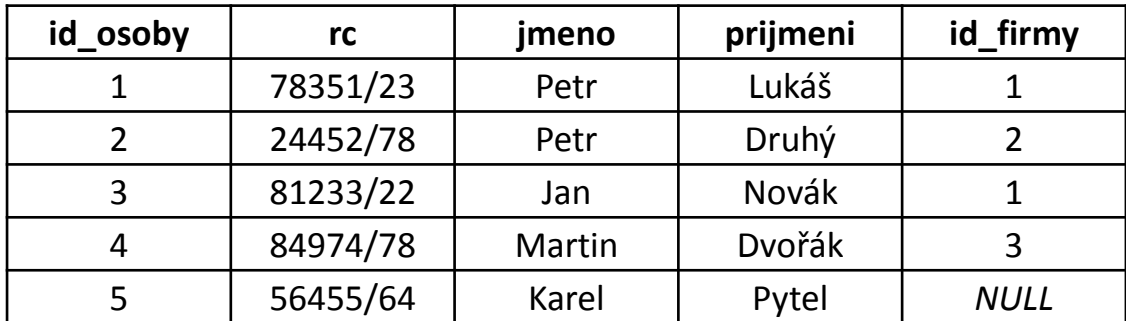

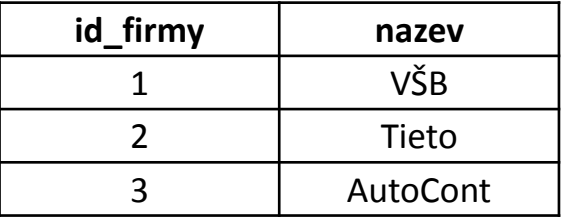

### **Vypište příjmení všech osob a názvy firem, kde pracují.**

#### **SELECT**

prijmeni, nazev

#### **FROM**

Osoby **JOIN** Firmy **ON** osoby.id\_firmy = firmy.id\_firmy

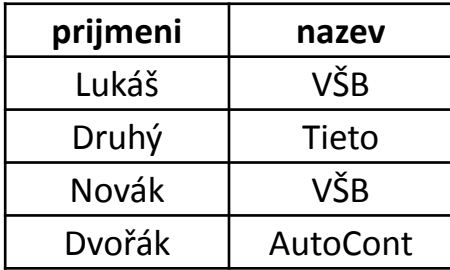

#### **Osoby**

#### **Firmy**

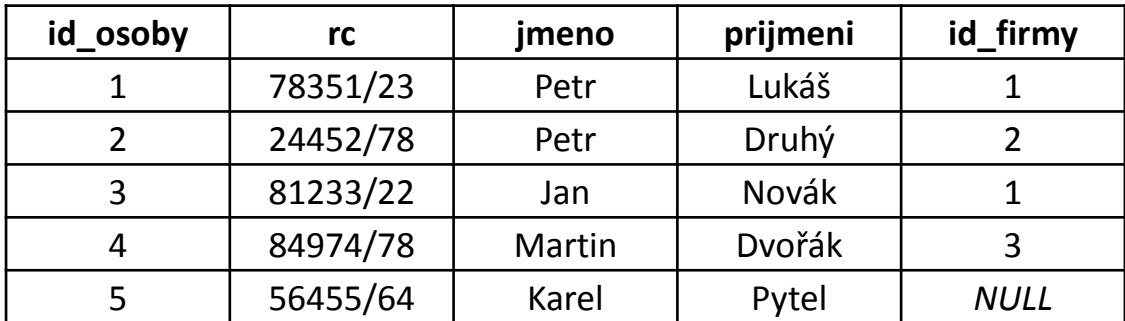

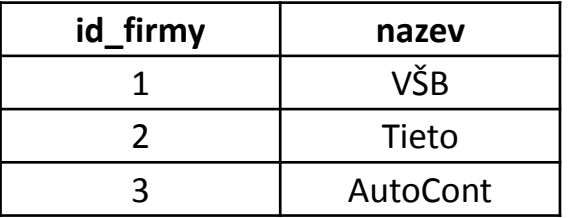

### **Vypište příjmení všech osob a názvy firem, kde pracují.**

#### **SELECT**

prijmeni, nazev

#### **FROM**

Osoby **LEFT JOIN** Firmy **ON** osoby.id\_firmy = firmy.id\_firmy

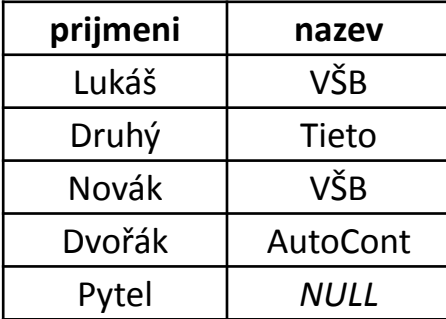

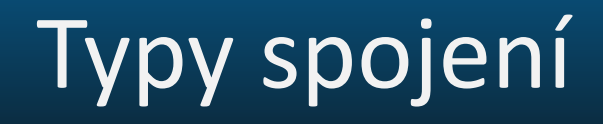

### **INNER JOIN**

### Vnitřní spojení – ekvivalent spojování pomocí podmínky WHERE

### **OUTER JOIN**

Levé nebo pravé spojení, které navíc zachová všechny záznamy z levé nebo pravé tabulky.

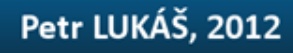

### Agregační funkce

#### **Vyrobky**

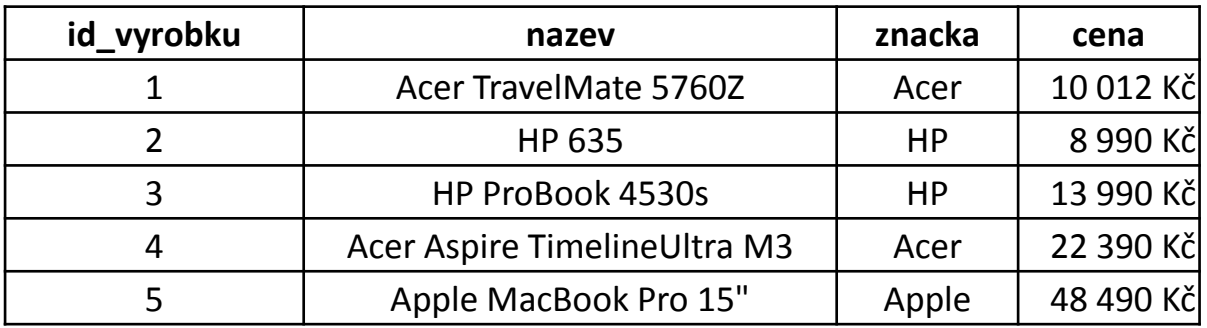

*ceny z [www.alfacomp.cz](http://www.alfacom.cz/) ke dni 9.10.2012*

### **Vypište nejlevnější cenu notebooku.**

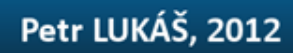

### Agregační funkce

#### **Vyrobky**

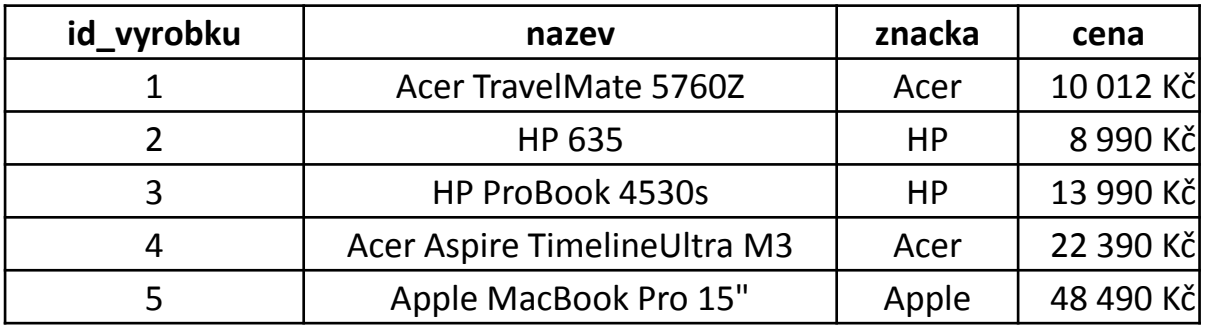

*ceny z [www.alfacomp.cz](http://www.alfacom.cz/) ke dni 9.10.2012*

### **Vypište nejlevnější cenu notebooku.**

**SELECT MIN**(cena) **AS** [nejmensi\_cena] **FROM** Vyrobky

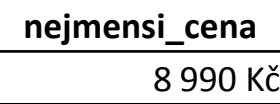

#### **Vyrobky**

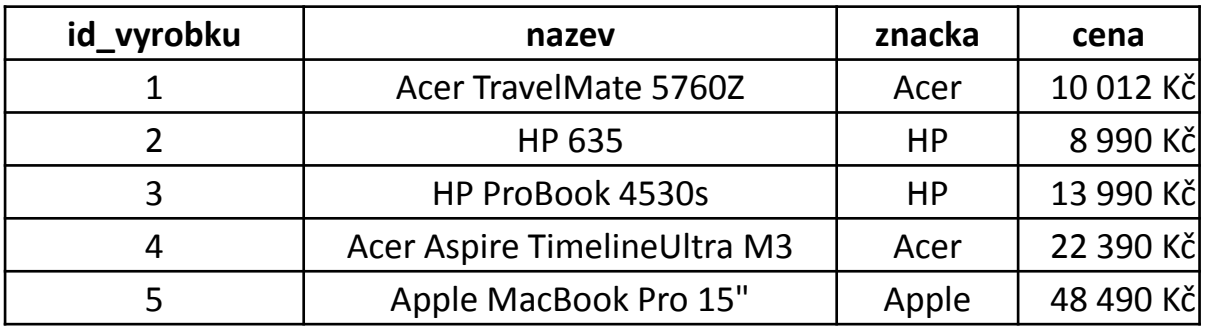

*ceny z [www.alfacomp.cz](http://www.alfacom.cz/) ke dni 9.10.2012*

### **Vypište nejlevnější ceny notebooků jednotlivých značek.**

#### **Vyrobky**

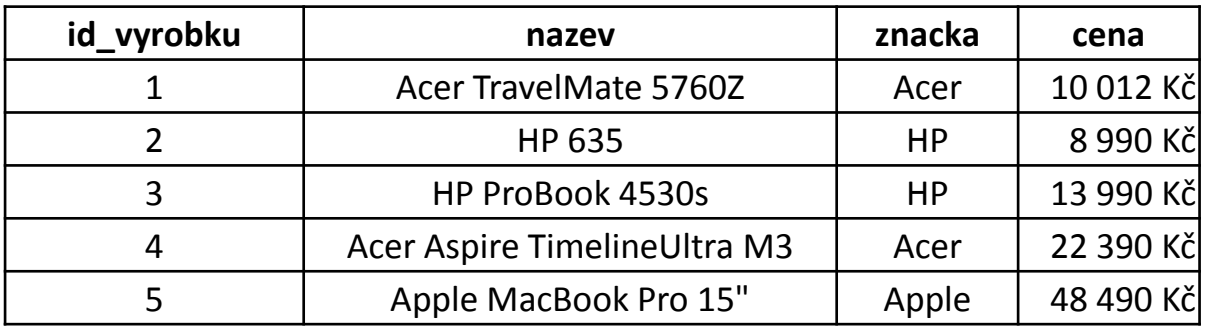

*ceny z [www.alfacomp.cz](http://www.alfacom.cz/) ke dni 9.10.2012*

### **Vypište nejlevnější ceny notebooků jednotlivých značek.**

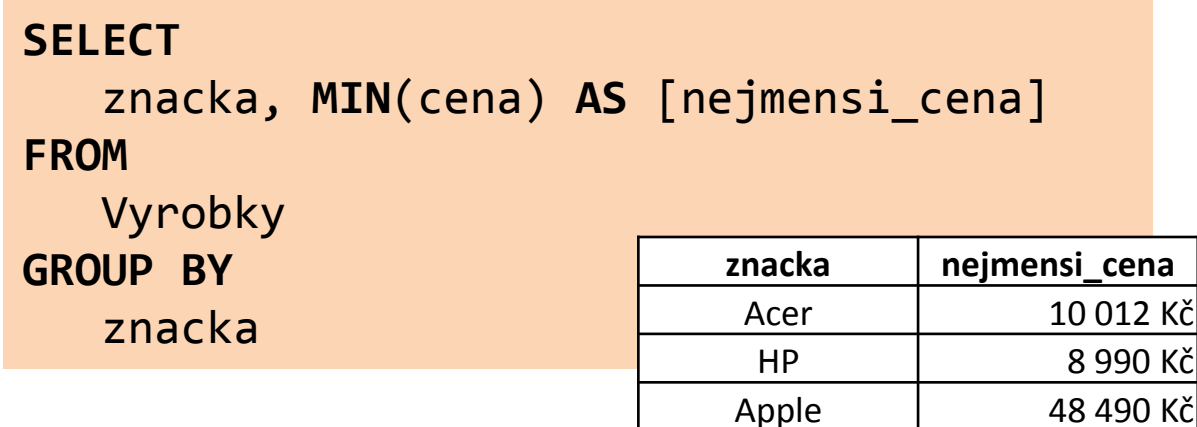

## **Co je součástí klauzule SELECT a není v agregační funkci, musí být uvedeno v GROUP BY!**

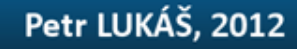

#### **Vyrobky**

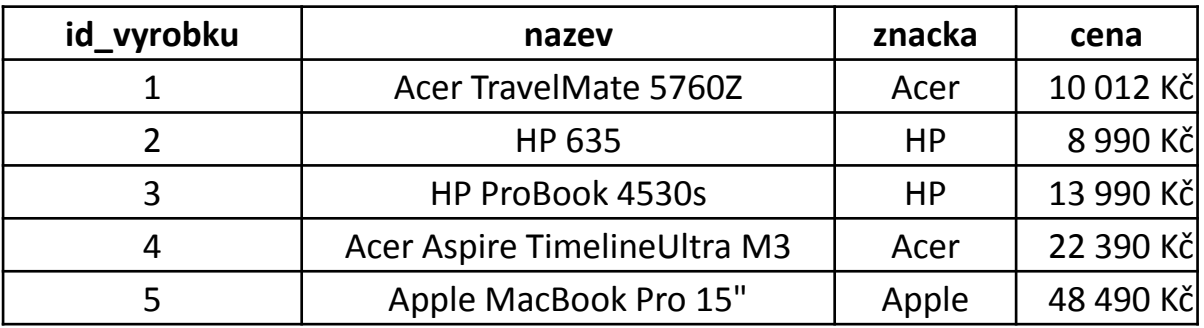

*ceny z [www.alfacomp.cz](http://www.alfacom.cz/) ke dni 9.10.2012*

#### **Vypište značky, které prodávají nejlevnší notebook za více než 30 000 Kč.**

#### **Vyrobky**

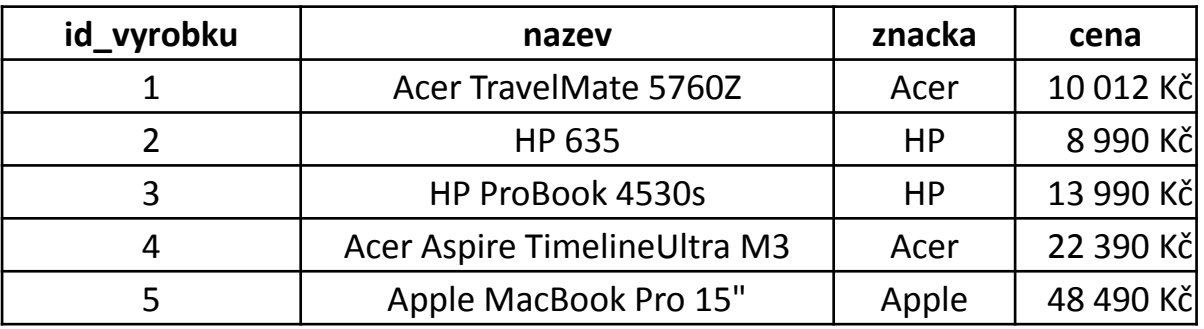

*ceny z [www.alfacomp.cz](http://www.alfacom.cz/) ke dni 9.10.2012*

**Vypište značky, které prodávají nejlevnší notebook za více než 30 000 Kč.**

**SELECT** znacka **FROM** Vyrobky **GROUP BY** znacka **HAVING MIN**(cena) > 30000

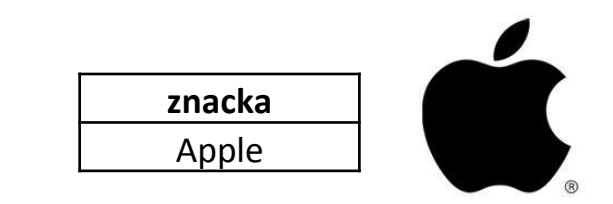

Vypište značky začínající na "A", které prodávají nejlevnší notebook za více než 30 000 Kč. **Setřiďte tyto značky abecedně.**

**SELECT** znacka **FROM** Vyrobky **WHERE** znacka **LIKE** 'A%' **GROUP BY**

znacka

#### **HAVING**

 **MIN**(cena) > 30000 **ORDER BY** znacka

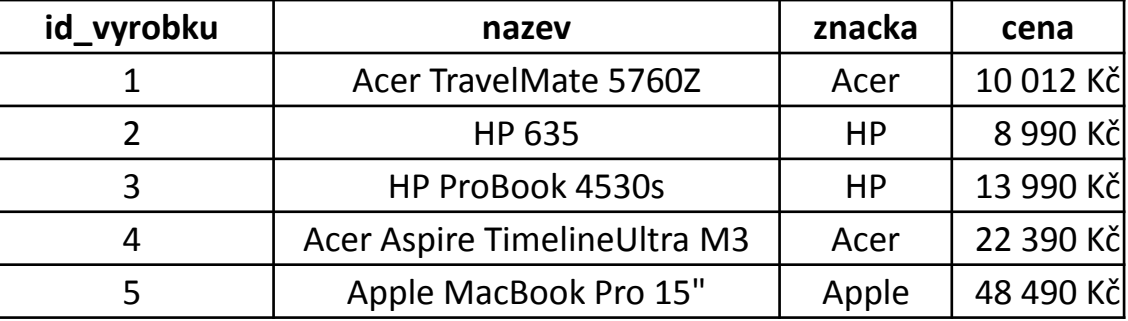

Vypište značky začínající na "A", které prodávají nejlevnší notebook za více než 30 000 Kč. **Setřiďte tyto značky abecedně.**

**SELECT** znacka **FROM** Vyrobky **WHERE** znacka **LIKE** 'A%' **GROUP BY** znacka **HAVING MIN**(cena) > 30000 **ORDER BY** znacka

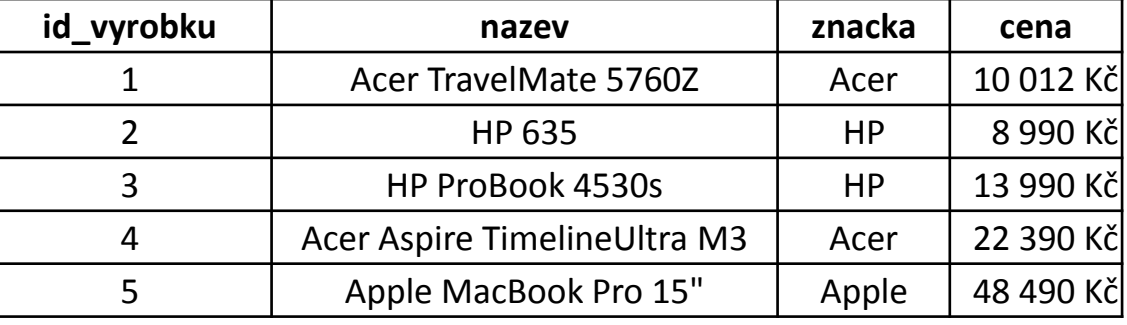

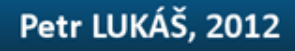

Vypište značky začínající na "A", které prodávají nejlevnší notebook za více než 30 000 Kč. **Setřiďte tyto značky abecedně.**

**SELECT** znacka **FROM** Vyrobky **WHERE** znacka **LIKE** 'A%' **GROUP BY** znacka **HAVING MIN**(cena) > 30000 **ORDER BY** znacka

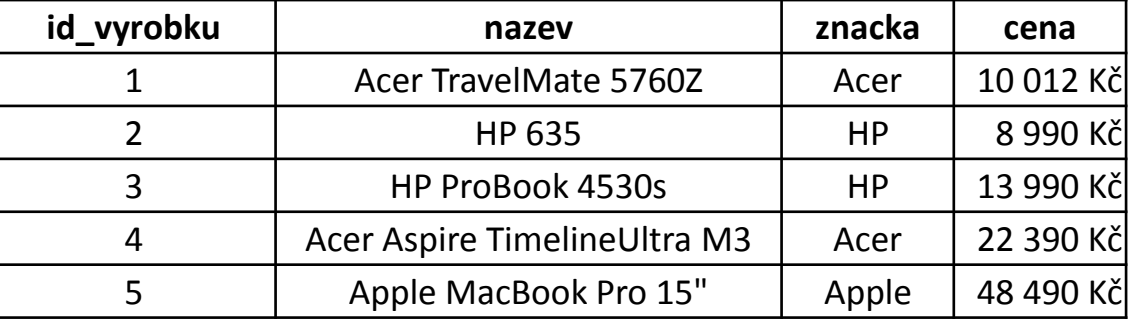

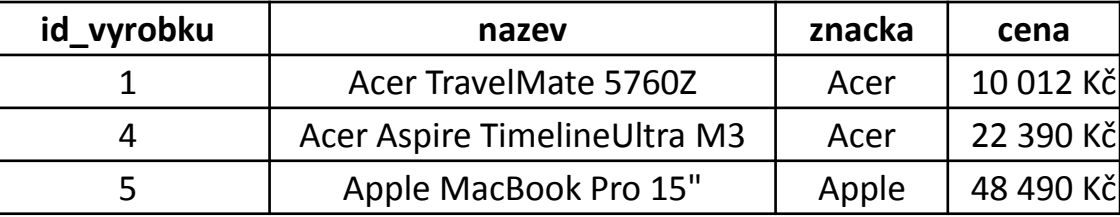

Vypište značky začínající na "A", které prodávají nejlevnší notebook za více než 30 000 Kč. **Setřiďte tyto značky abecedně.**

**SELECT** znacka **FROM** Vyrobky **WHERE** znacka **LIKE** 'A%' **GROUP BY** znacka **HAVING MIN**(cena) > 30000 **ORDER BY** znacka

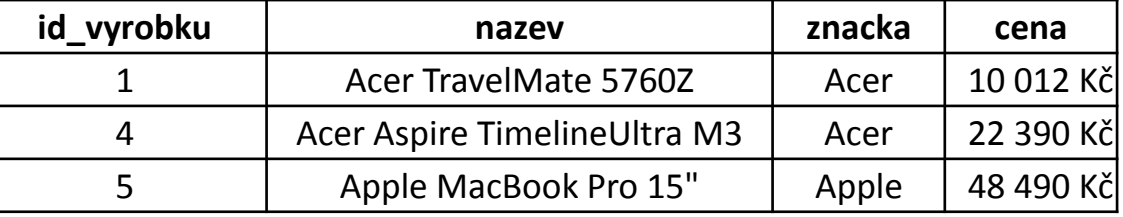

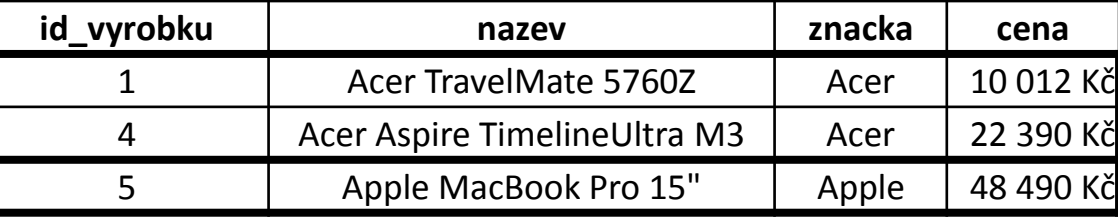

Vypište značky začínající na "A", které prodávají nejlevnší notebook za více než 30 000 Kč. **Setřiďte tyto značky abecedně.**

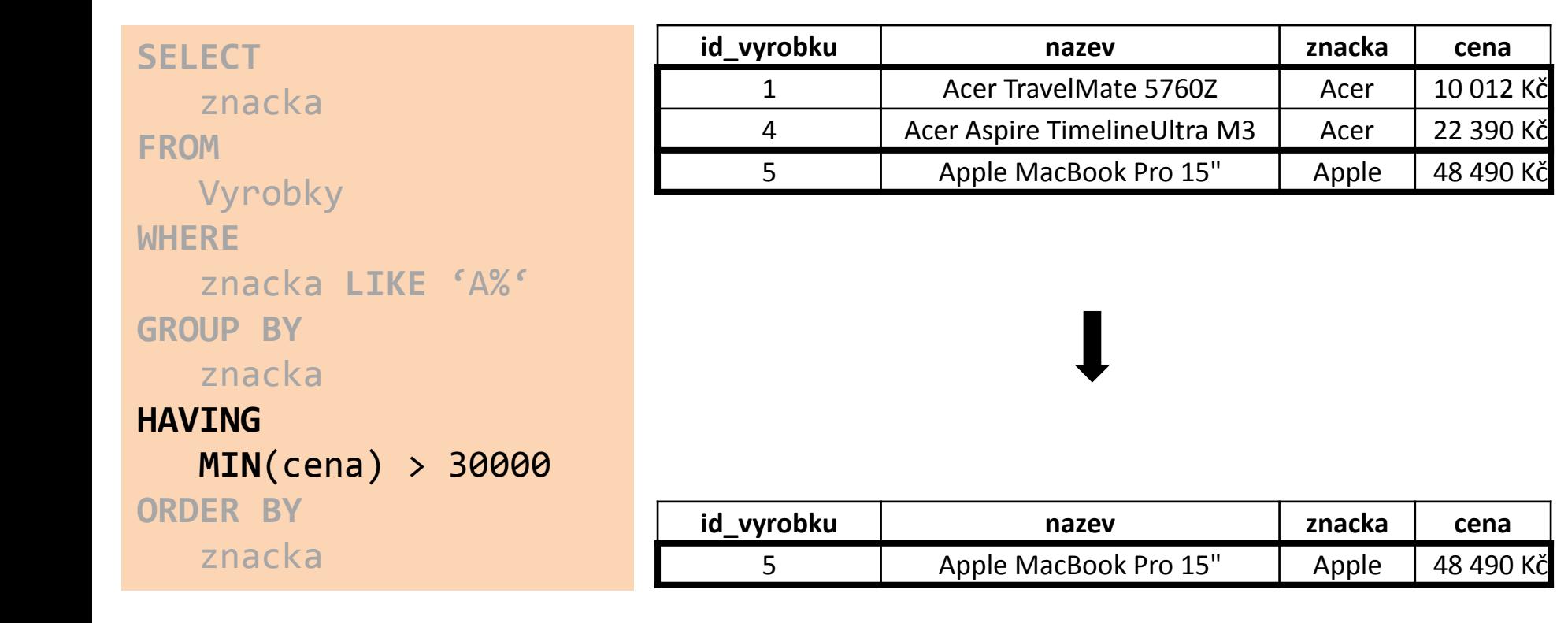

Vypište značky začínající na "A", které prodávají nejlevnší notebook za více než 30 000 Kč. **Setřiďte tyto značky abecedně.**

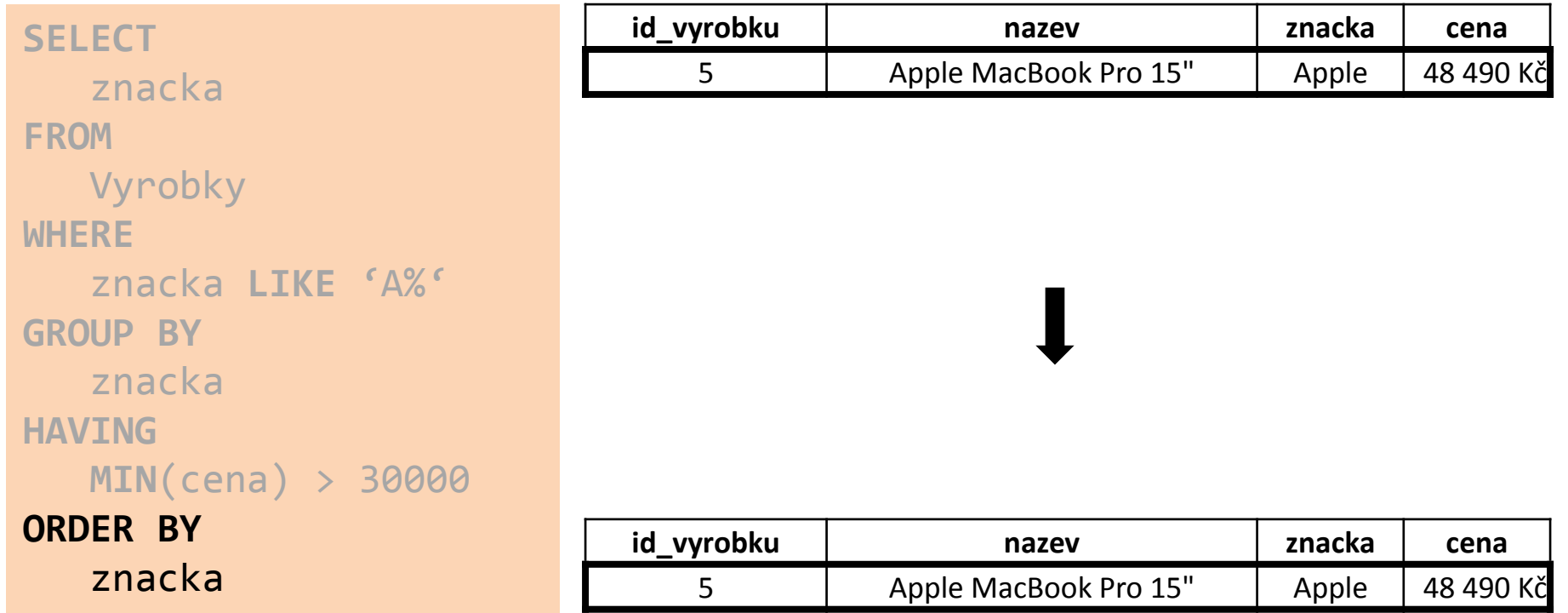

Vypište značky začínající na "A", které prodávají nejlevnší notebook za více než 30 000 Kč. **Setřiďte tyto značky abecedně.**

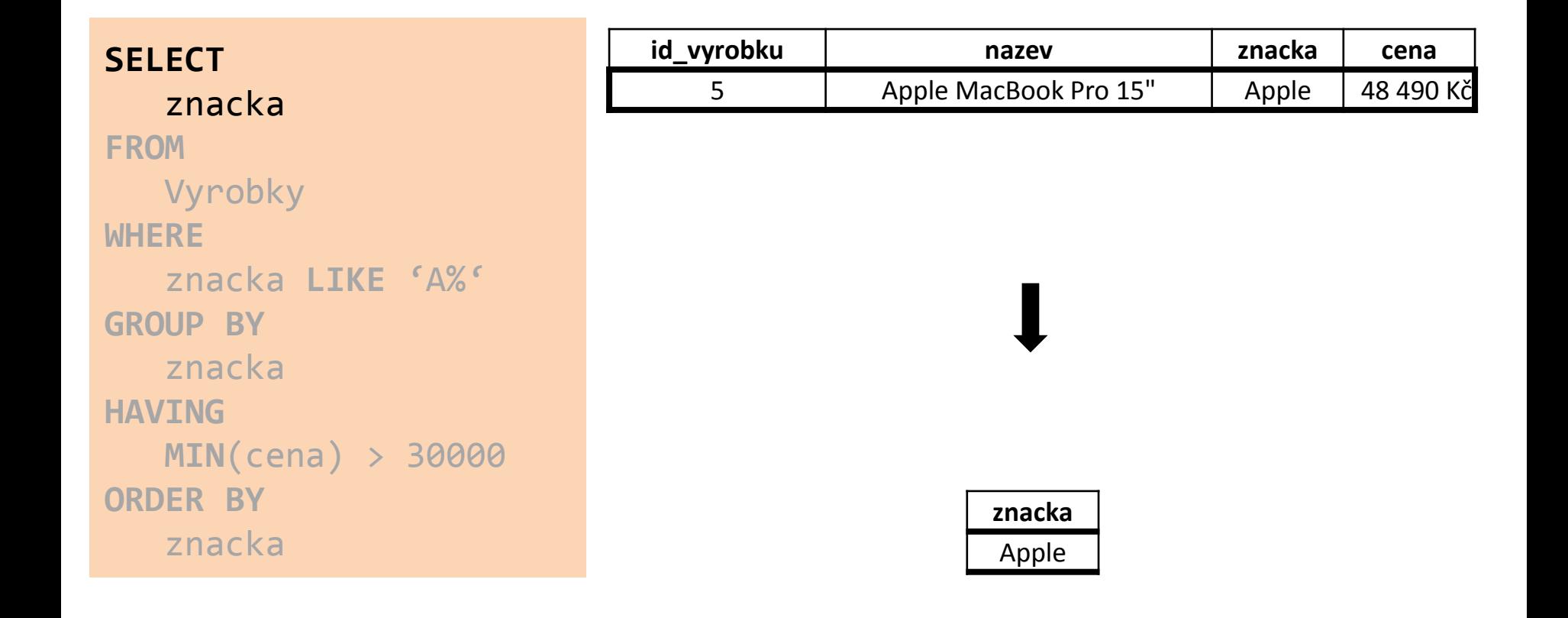

### Agregační funkce

**COUNT()** Počet **SUM()** Součet **AVG()** Průměr **MIN()** Minimum

**MAX()** Maximum

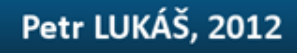

## Úvod do databázových systémů

### [www.dbedu.cs.vsb.cz](http://www.dbedu.cs.vsb.cz/)

- jméno: **student**
- heslo: **tuodbedu**

*Vpravo sloupec -> České kurzy -> UDBS -> Cvičení – Relační algebra*